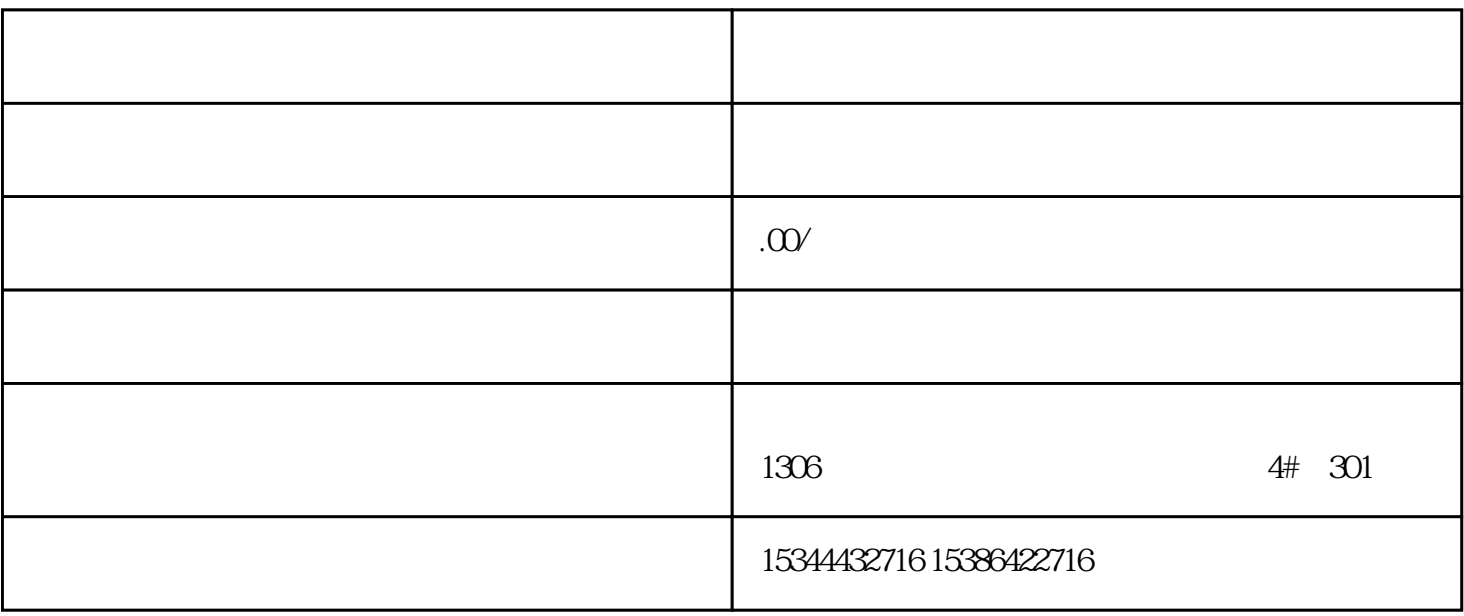

PLC<sup>2</sup>

而众诚工业还能根据用户需求,设计PLC控制程序,为客户提供PLC编程和上位机软件的定制化开发技术

 $LC$ 

 $PLC$ 

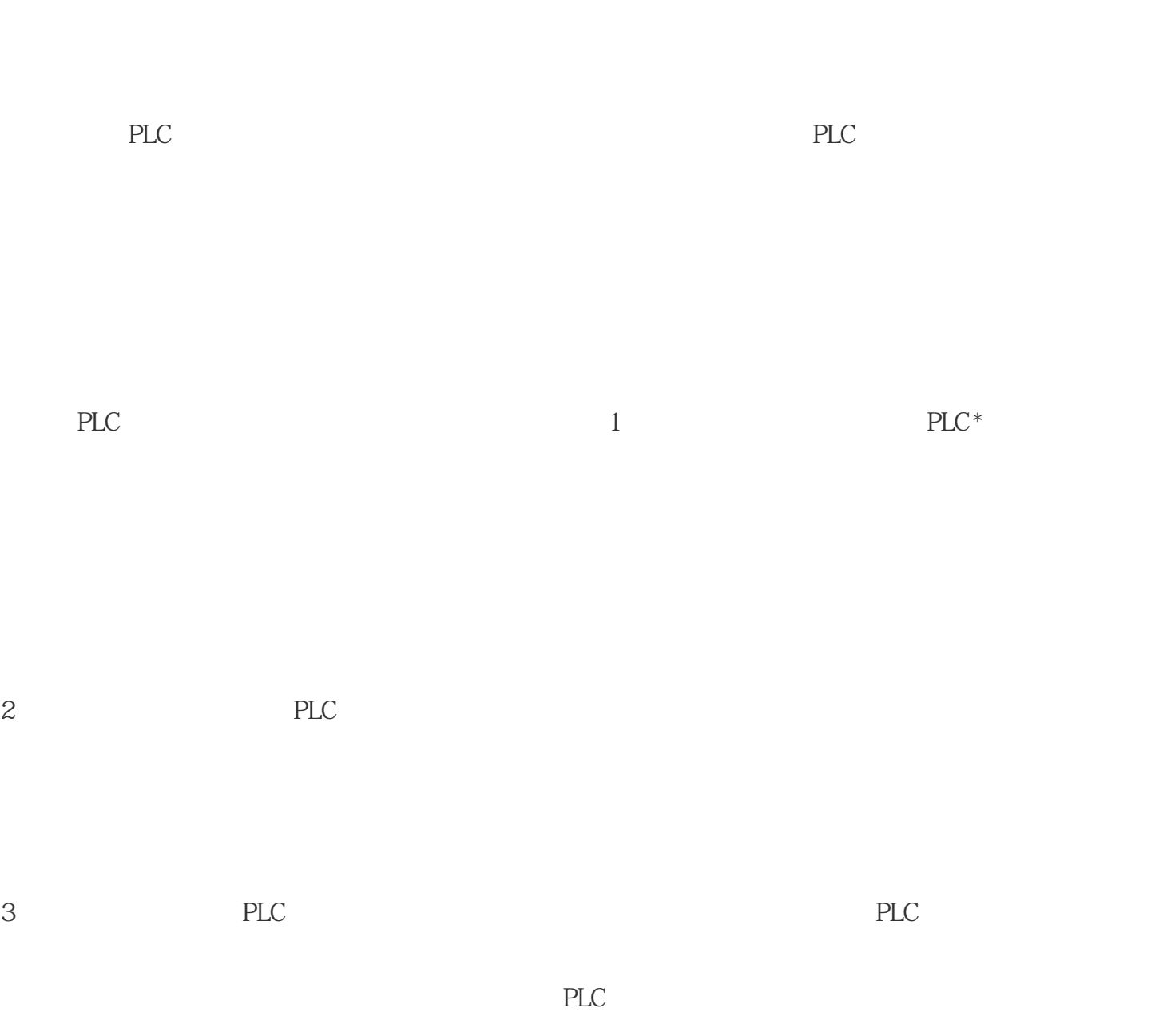

4 PLC

说明 "DataLogClose\_DB"( req:=\_bool\_in\_, done=>\_bool\_out\_,busy=>\_bool\_out\_, error=>\_bool\_out\_,

 $status = > \underline{\hspace{1mm}} word\_out\_, ID := \underline{\hspace{1mm}}dword\_inout\_);$ 

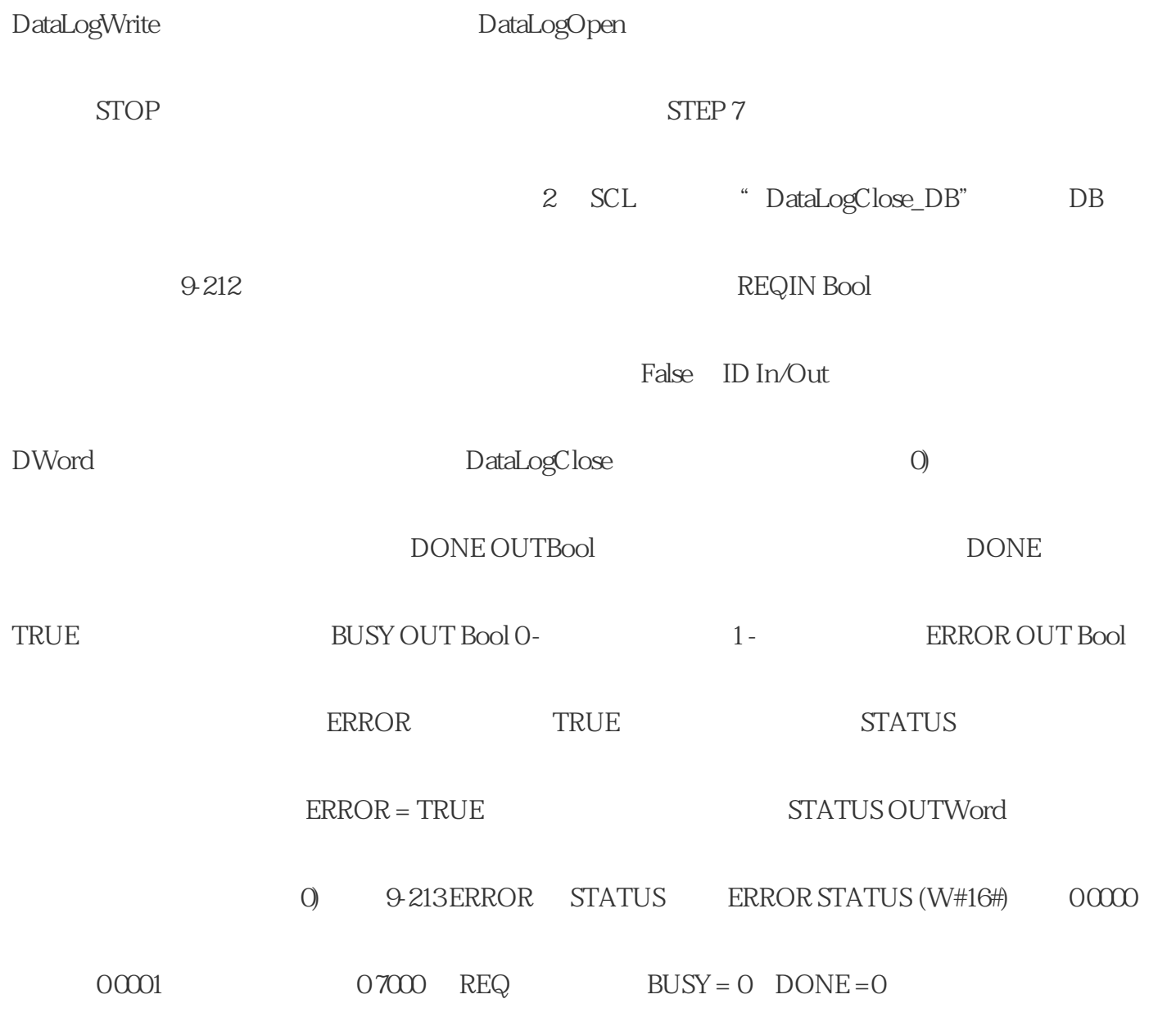

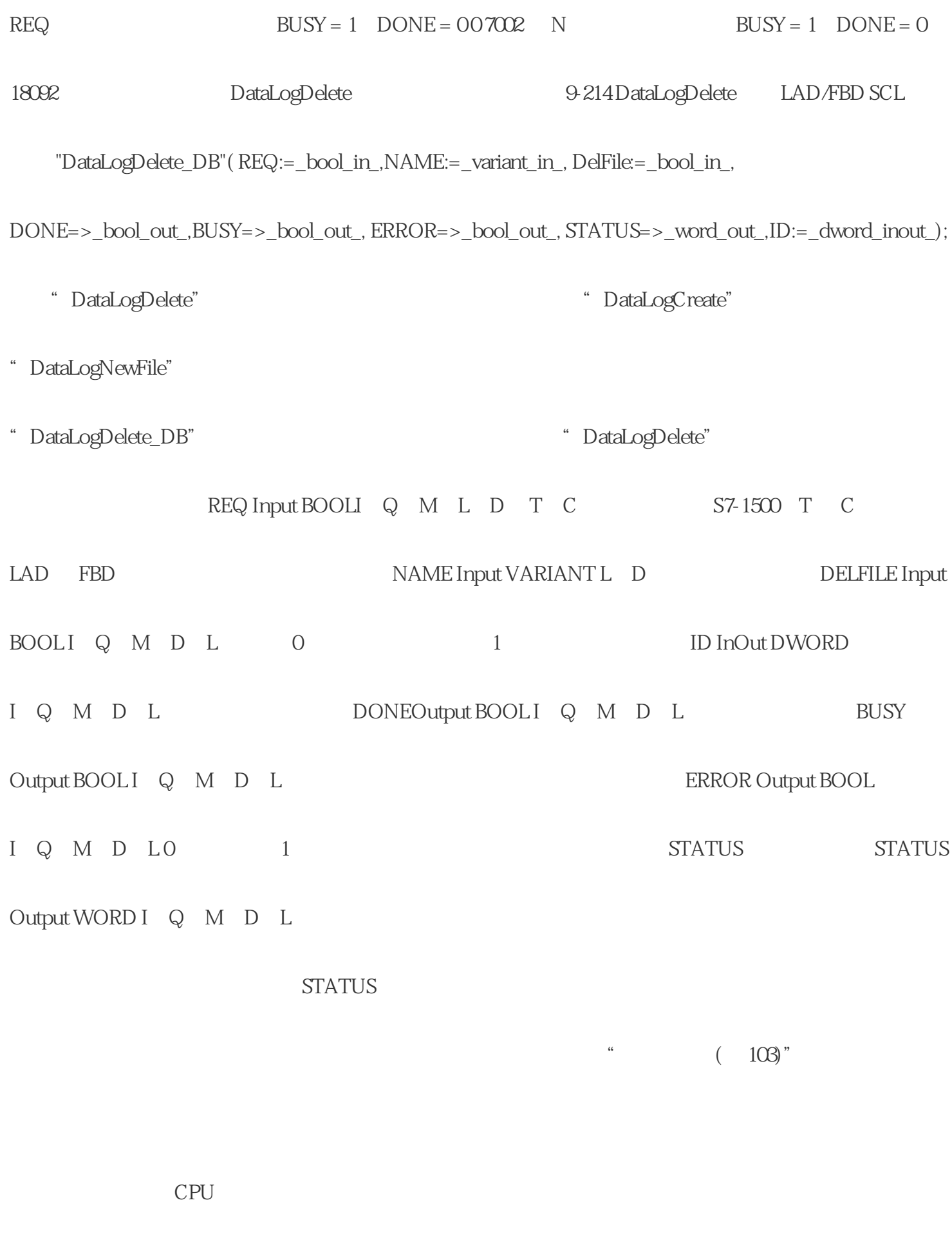

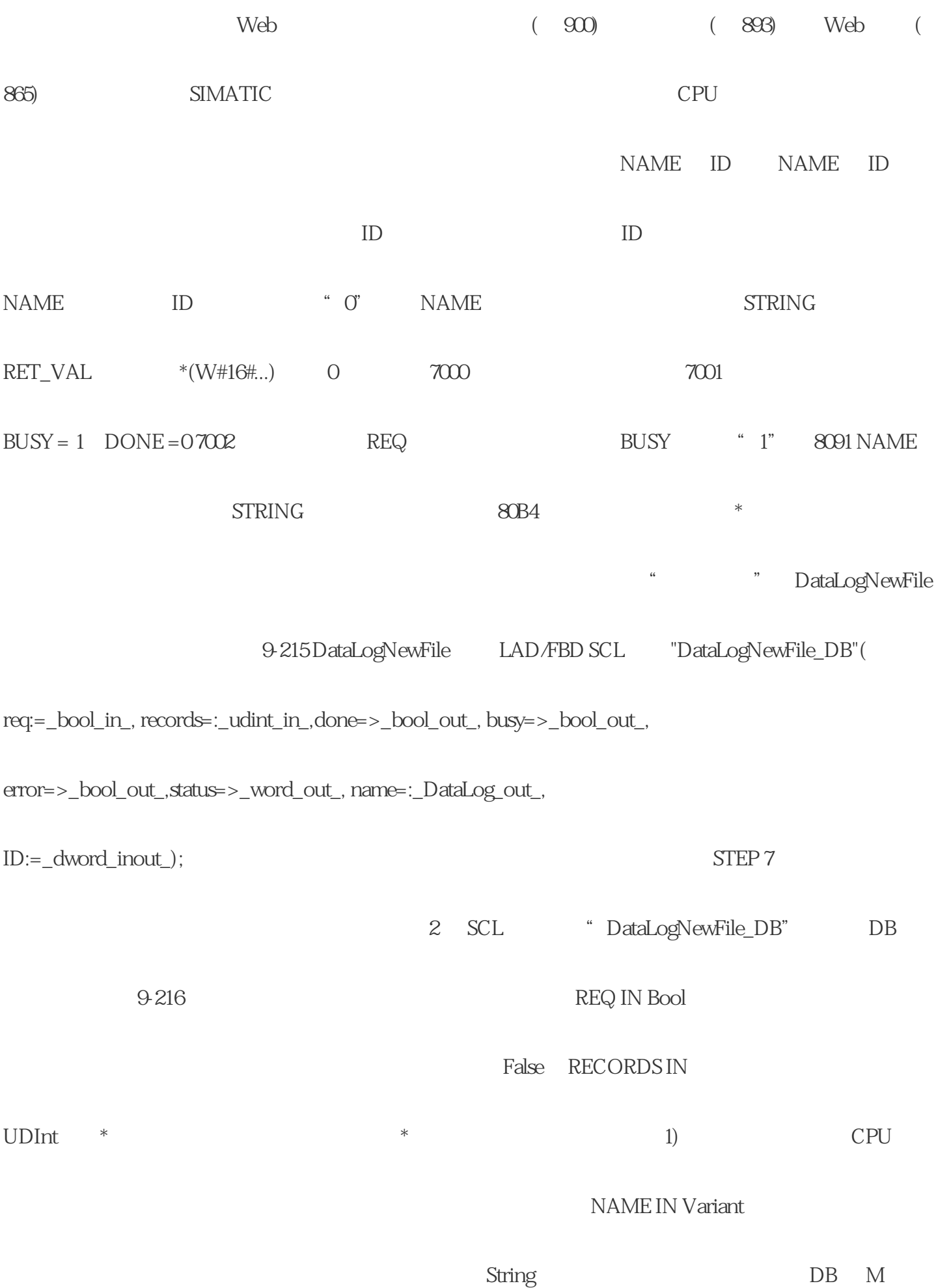

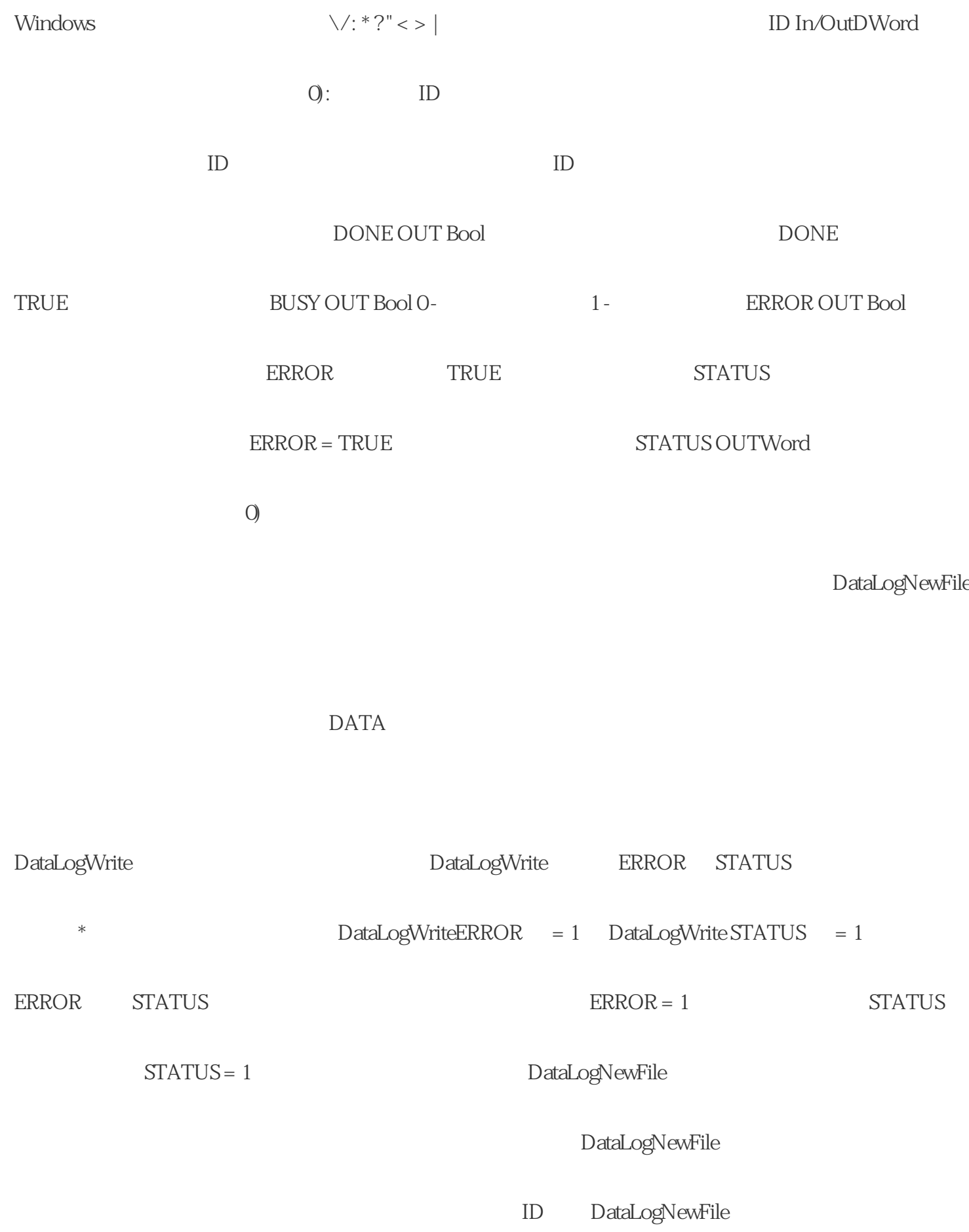

 $\mathbf{R}$ 

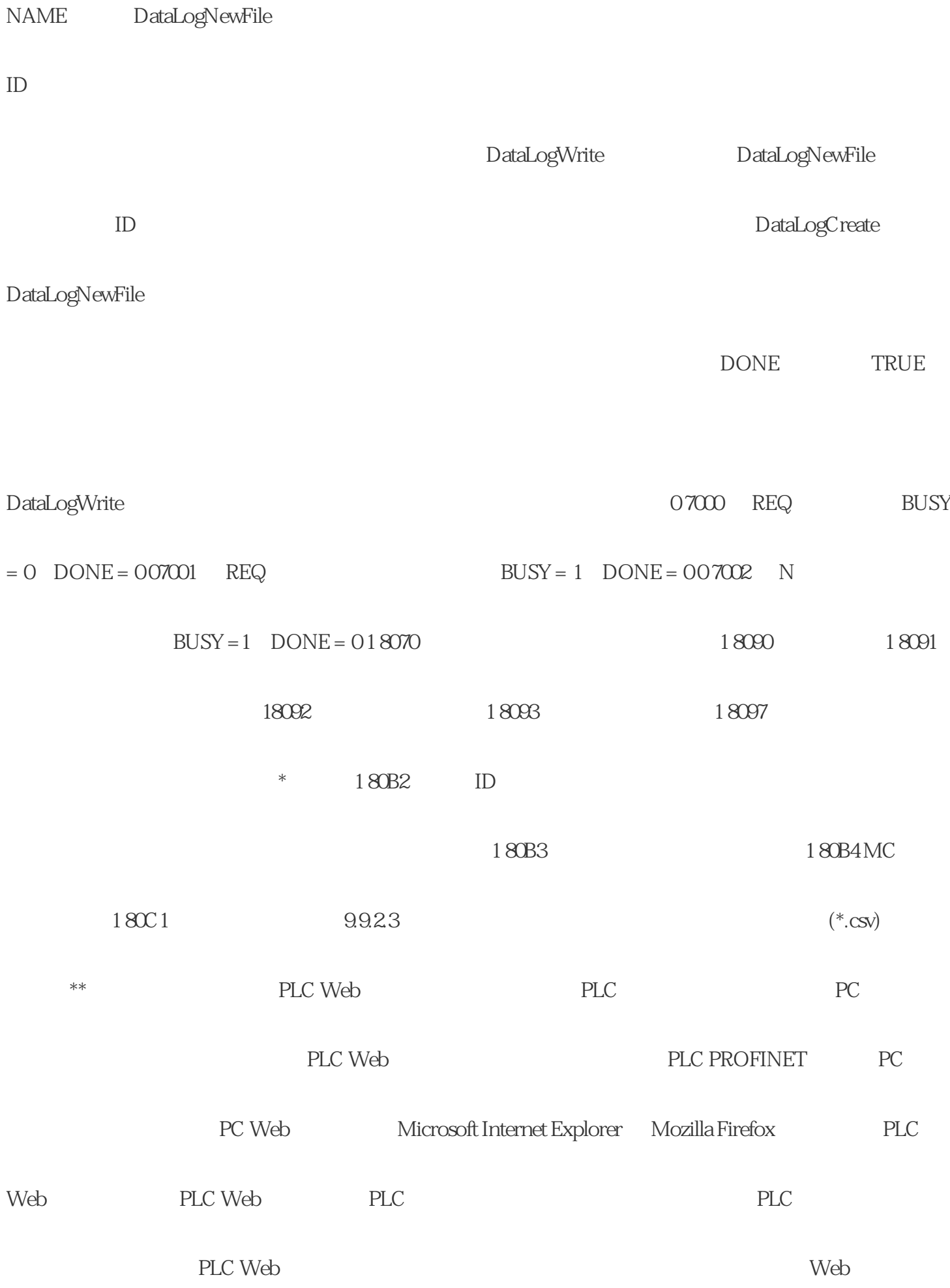

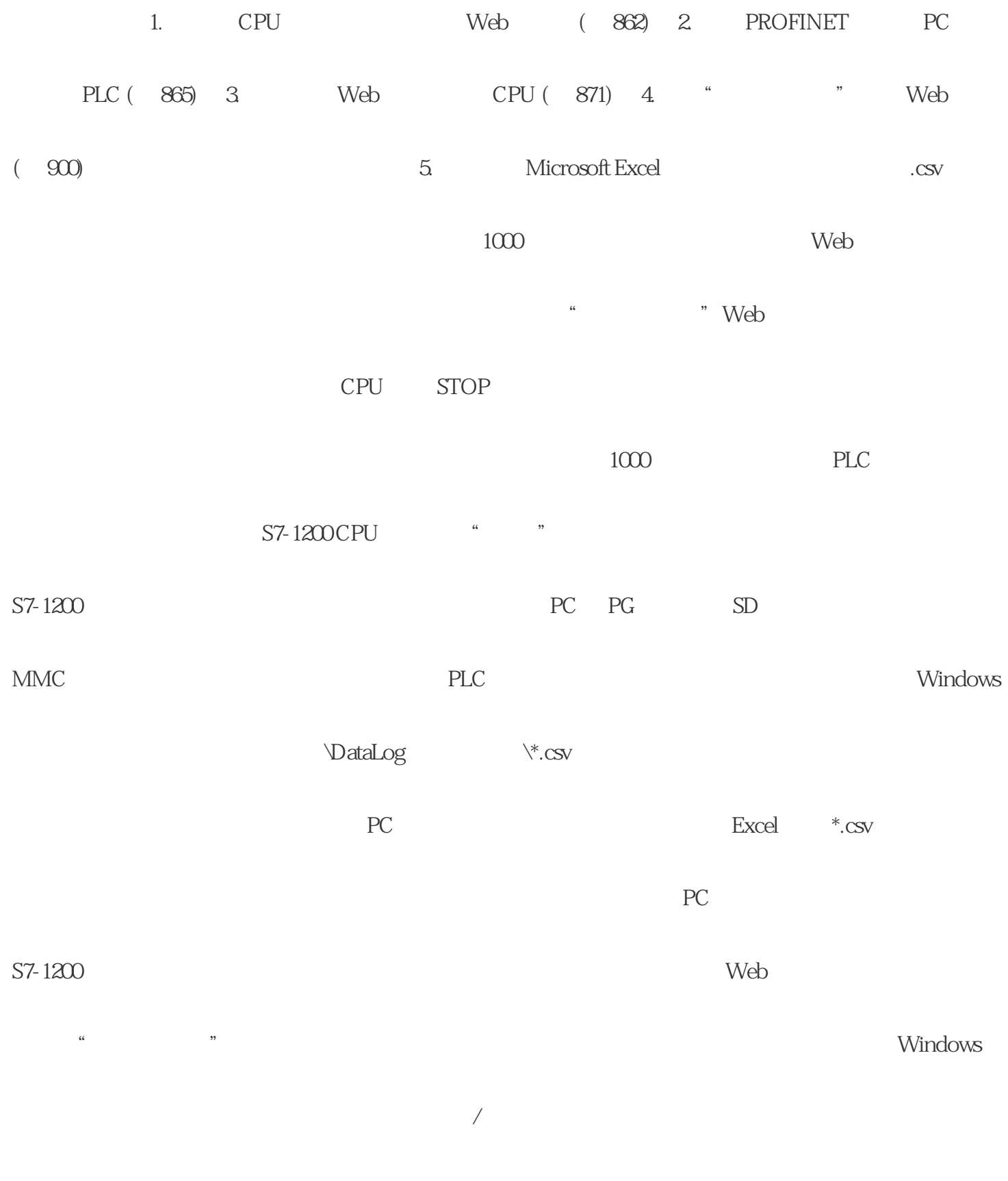

 $200 \text{ms}$   $9924$ 

Web PLC PLC  $\Box$ 

 $\begin{array}{ccc} \begin{array}{ccc} \alpha & \alpha & \cdots & \cdots \end{array} \end{array}$ 

123) S7-1200 CPU